## **The Network Layer: Data Plane**

## Raj Jain

let 2

Washington University in Saint Louis Saint Louis, MO 63130 Jain@wustl.edu

Audio/Video recordings of this lecture are available on-line at:

http://www.cse.wustl.edu/~jain/cse473-22/

Washington University in St. Louis

http://www.cse.wustl.edu/~jain/cse473-22/

et 3

©2022 Raj Jain

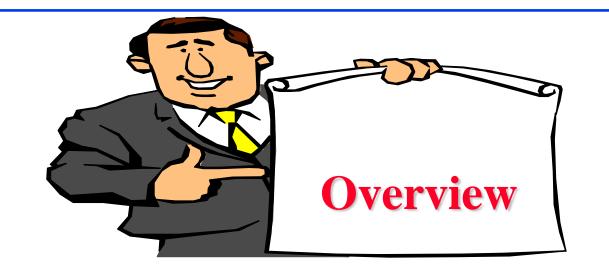

- 1. Network Layer Basics
- 2. What's inside a router?
- 3. Forwarding Protocols: IPv4, DHCP, NAT, IPv6
- 4. Software Defined Networking

**Note**: This class lecture is based on Chapter 4 of the textbook (Kurose and Ross) and the figures provided by the authors.

#### **Student Questions**

Why is the Upper Layer Protocol section of the datagram 8 bits long, are there that many transport protocols?

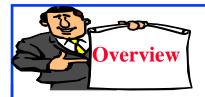

## **Network Layer Basics**

- 1. Forwarding and Routing
- 2. Connection Oriented Networks: ATM Networks
- 3. Classes of Service
- 4. Router Components
- 5. Packet Queuing and Dropping

## **Forwarding and Routing**

- □ **Forwarding**: Input link to output link via Address prefix lookup in a table.
- **Routing**: Making the Address lookup table
- **Longest Prefix Match**

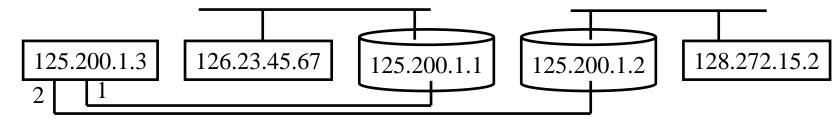

| Prefix          | <b>Next Router</b> | Interface |
|-----------------|--------------------|-----------|
| 126.23.45.67/32 | 125.200.1.1        | 1         |
| 128.272.15/24   | 125.200.1.2        | 2         |
| 128.272/16      | 125.200.1.1        | 1         |

©2022 Raj Jain

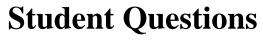

• Is there a limit for how long an address table can be?

No. There is no limit.

*Quiz 1:* Routing is the function of making the lookup table? True

## **Network Service Models**

- Guaranteed Delivery: No packets lost
- Bounded delay: Maximum delay
- □ In-Order packet delivery: Some packets may be missing
- Guaranteed minimal throughput
- Guaranteed maximum jitter: Delay variation
- Security Services (optional in most networks)
- □ ATM offered most of these
- □ IP offers none of these ⇒ Best effort service (Security is optional)

#### **Student Questions**

Optional Homework: R4, R5 in the textbook

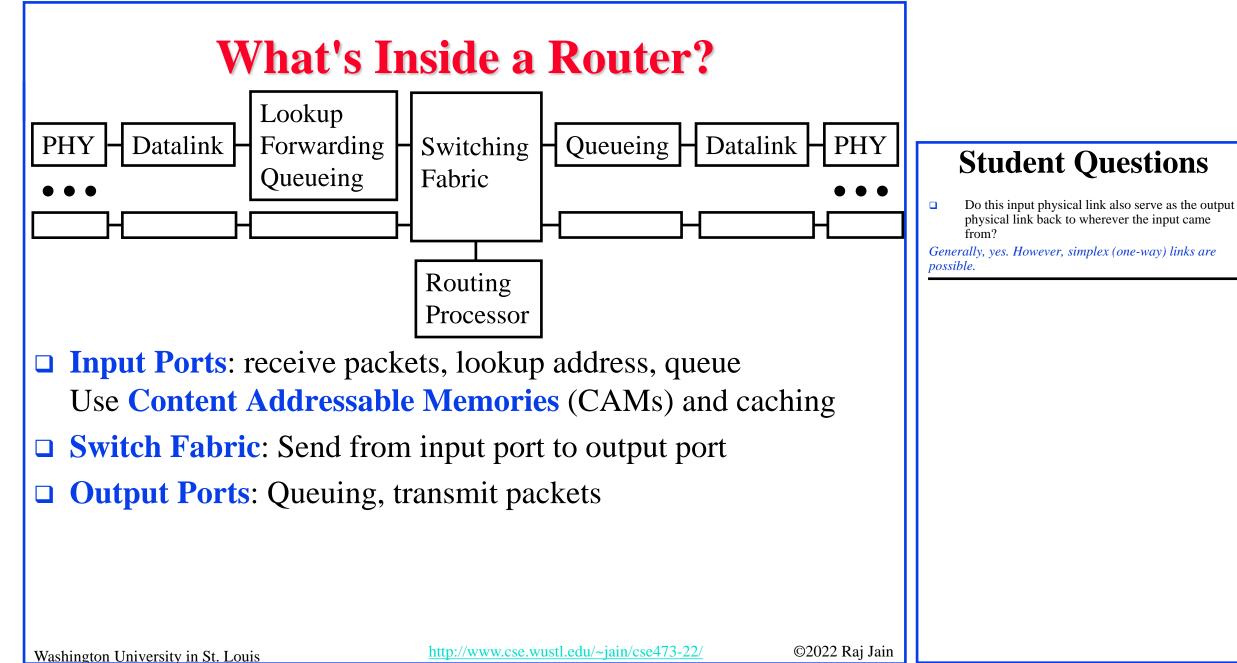

## **Types of Switching Fabrics**

- 1111

→ .....

bus

Ζ

В

С

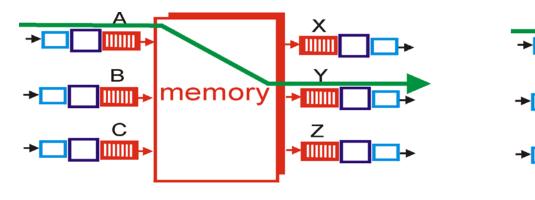

memory

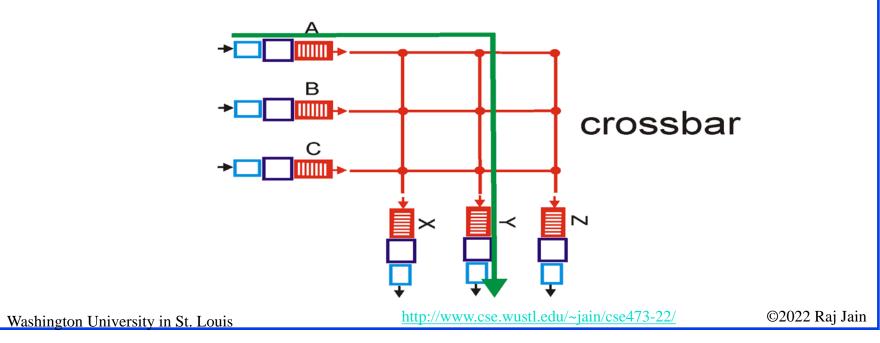

#### **Student Questions**

□ Is there an industry standard for switching or is it at the discretion of each manufacturer?

It is at the discretion of each manufacturer.

## Where Does Queuing Occur?

- □ If switching fabric is slow, packets wait on the input port.
- □ If switching fabric is fast, packets wait for output port ⇒ Queueing (Scheduling) and drop policies
- Queueing: First Come First Served (FCFS), Weighted Fair Queueing

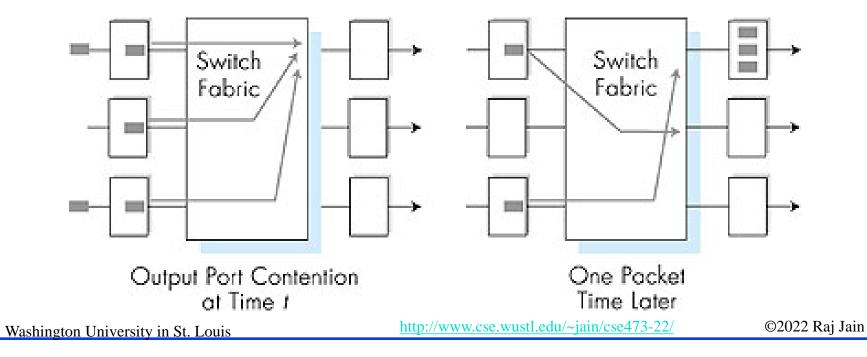

## **Ideal Buffering**

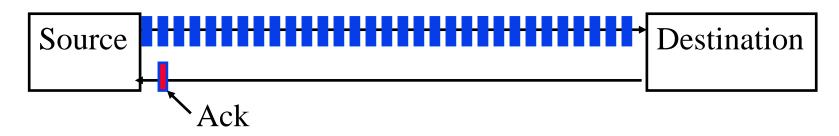

- □ Flow Control Buffering = RTT\*Transmission Rate
- □ Buffer = RTT\*Transmission Rate/ $\sqrt{(\# \text{ of TCP flows})}$

#### **Student Questions**

□ Can you clarify what this flow control buffering referring to? Is this the buffer for the entire link and then when you divide by sqrt(# TCP flows) that is the buffer for what? Do input ports have a separate buffer from the entire link?

Buffers are at the destination. The buffers have to be as large as the number of bits on the wire.

- □ The book says: "router buffers ... for buffer sizing ... the amount of buffering should be equal to the average RTT times the link capacity" Where does this fit in?
- Number of bits on the wire = Length of the link in sec × Bits/sec =RTT Link× Capacity

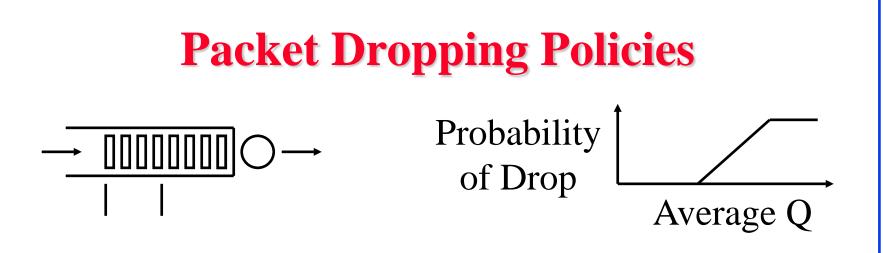

- **Drop-Tail**: Drop the arriving packet
- Random Early Drop (RED): Drop arriving packets even before the queue is full
  - Routers measure average queue and drop incoming packet with certain probability
  - $\Rightarrow$  Active Queue Management (AQM)

## **Head-of-Line Blocking**

Packet at the head of the queue is waiting
 ⇒ Other packets can not be forwarded even if they are going to other destination

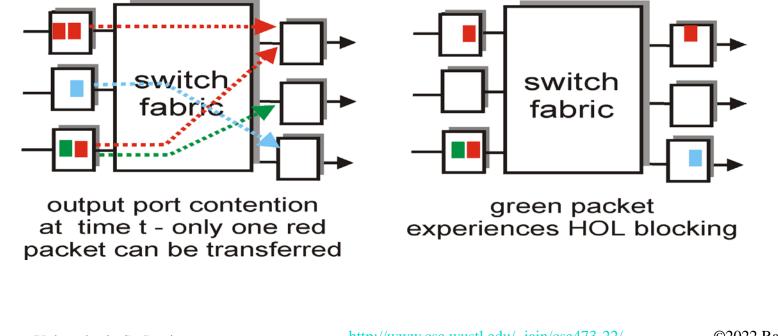

## Network Layer Basics: Review

- 1. Forwarding uses routing table to find output port for datagrams using **longest prefix match**. Routing protocols make the table.
- 2. IP provides only **best effort** service (KISS).
- 3. Routers consist of input/output ports, switching fabric, and processors.
- 4. Datagrams may be dropped even if the queues are not full (Random early drop).
- 5. Queueing at input may result in **head of line blocking**.

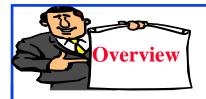

## **Forwarding Protocols**

- 1. IPv4 Datagram Format
- 2. IP Fragmentation and Reassembly
- 3. IP Addressing
- 4. Network Address Translation (NAT)
- 5. Universal Plug and Play
- 6. Dynamic Host Control Protocol (DHCP)
- 7. IPv6

### **IP Datagram Format**

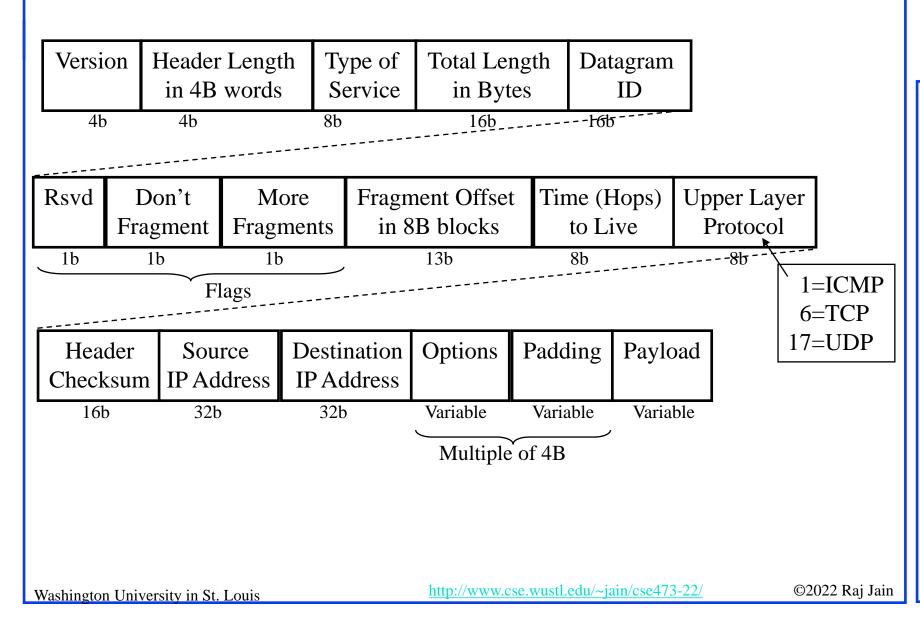

**Student Questions** 

□ To clarify, type of service is not used? It was not used for long time. Several proposal have recently been made to use it. So it is used now.

## **IP Fragmentation Fields**

- □ Header length: in units of 32-bit words
- Data Unit Identifier (ID)
  - Sending host puts an identification number in each datagram
- □ Total length: Length of user data plus header in bytes
- Fragment Offset Position of fragment in original datagram
   In multiples of 8 byte blocks
- More fragments flag
  - □ Indicates that this is not the last fragment
- Datagrams can be fragmented/refragmented at any router
- Datagrams are reassembled only at the destination host

| [            | MIME        |                     |
|--------------|-------------|---------------------|
| BGP FTP HTTP | SMTP TELNET | SNMP                |
| ТСР          |             | UDP                 |
|              |             | ICMP IGMP OSPF RSVP |
|              | IP          |                     |
|              |             |                     |

Border Gadroup Fronteed
 OFF = 0 ppm Shorted Fab Fac
 Fib Transfer Fronteed
 Fib Fransfer Fronteed
 Strip = Sample Mal Transfer Fronteed
 Single Shart Shart Sha

#### **Student Questions**

What are some examples of other Upper Protocol Layer numbers? How many are there?

See Slide 1-44 (Figure above)

Does total length include the other layers?

Higher layer headers are simply data for IP. Lower layers, it does not know.

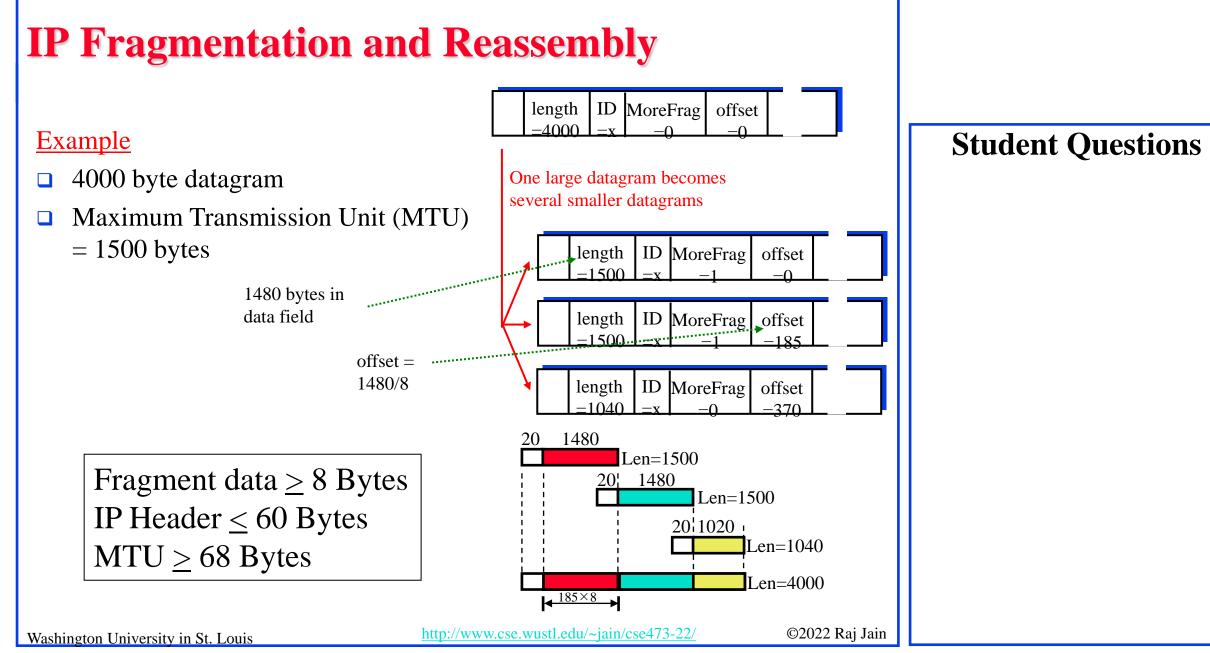

## **Homework 4A: Fragmentation**

[8 points] Consider sending a 2000-byte datagram into a link that has an MTU of 600 bytes. Suppose the original datagram is stamped with the identification number 422. How many fragments are generated? What are the values in the various fields in the IP datagram(s) generated related to fragmentation?

## **IP Address Classes**

| □ Class A:                       | 0 Net  | work    | Lo                 | ocal             |           |                |
|----------------------------------|--------|---------|--------------------|------------------|-----------|----------------|
|                                  | 1      | 7       | 2                  | 4                | bits      |                |
| Class B:                         | 10     | Networ  | rk                 | Local            |           |                |
|                                  | 2      | 14      | 4                  | 16               | bits      |                |
| □ Class C:                       | 110    | Ne      | twork              | Lo               | ocal      |                |
|                                  | 3      |         | 21                 | 8                | bits      |                |
| Class D:                         | 1110   | Hos     | t Group (I         | Multica          | st)       |                |
|                                  | 4      |         | 28                 |                  | bits      |                |
| □ Class E:                       | 11110  |         | Future             | use              |           |                |
| $\Box$ Local = Subr              | 5 + H  | ost (Va | 27<br>riable leng  | gth)             | bits      |                |
| _                                | Router |         |                    | outer            |           |                |
|                                  |        |         | Subne              |                  | →┃ ■      |                |
| Washington University in St. Lou | uis    |         | http://www.cse.wus | stl.edu/~jain/cs | se473-22/ | ©2022 Raj Jain |

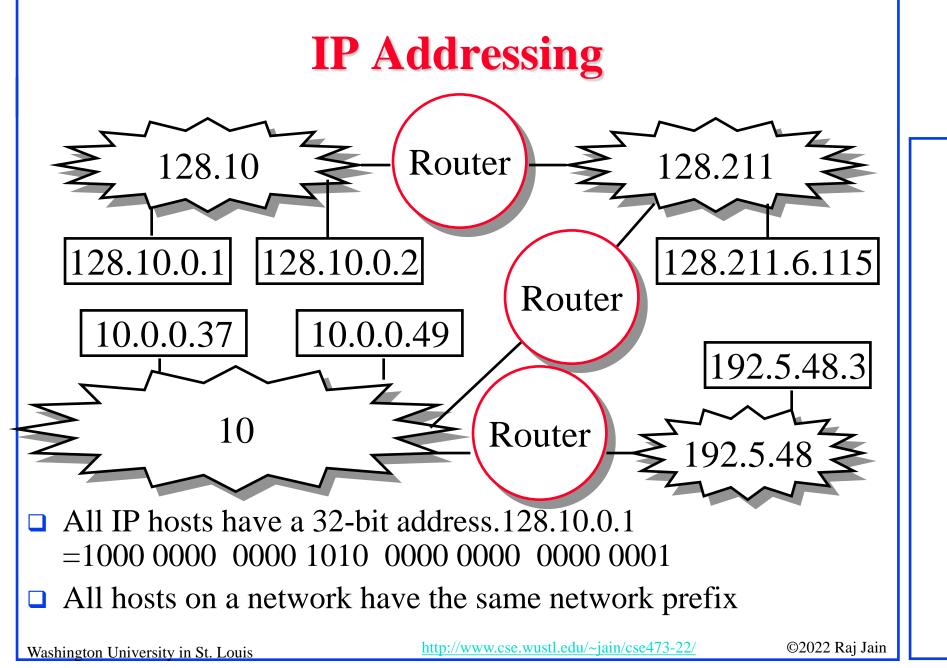

# Subnetting IPPP IPPP

- All hosts on a subnetwork have the same prefix.
   Position of the prefix is indicated by a "subnet mask"
- Example: First 23 bits = subnet
   Address: 10010100 10101000 00010000 11110001
   Mask: 11111111 11111111110 00000000
  - AND. 10010100 10101000 00010000 0000000

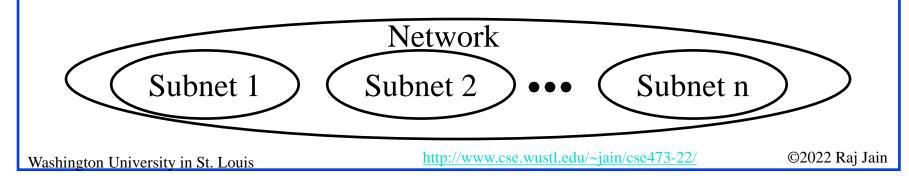

## **IP addressing: CIDR**

- **CIDR:** Classless InterDomain Routing
  - Subnet portion of address of arbitrary length
  - > Address format: a.b.c.d/x, where x is # bits in subnet portion of address
  - > All 1's in the host part is used for subnet broadcast
  - All 0's in the host part was meant as "subnet address" but not really used for anything. Some implementation allow it to be used as host address. Some don't. Better to avoid it.

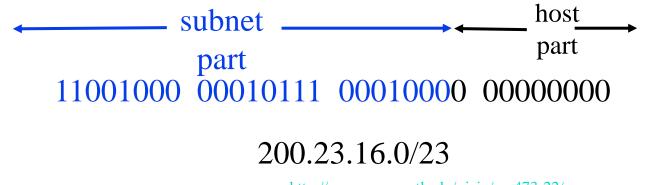

#### **Student Questions**

http://www.cse.wustl.edu/~jain/cse473-22/

©2022 Raj Jain

## **Homework 4B: Subnets**

 [18 points] Consider a router that interconnects 3 subnets: Subnet 1, Subnet 2, and Subnet 3. Suppose all of the interfaces in each of these three subnets are required to have the prefix 223.1.17/24. Also suppose that Subnet 1 is required to support up to 51 interfaces, Subnet 2 is to support up to 96 interfaces, and Subnet 3 is to support up to 26 interfaces. Provide three network address prefixes (of the form a.b.c.d/x) that satisfy these constraints. Use adjacent allocations. For each subnet, also list the subnet mask to be used in the hosts.

## **Forwarding an IP Datagram**

- Delivers datagrams to destination network (subnet)
- □ Routers maintain a "routing table" of "next hops"
- □ Next Hop field does not appear in the datagram

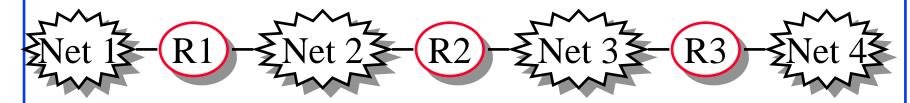

Table at R2:DestinationNext HopNet 1Forward to R1Net 2Deliver DirectNet 3Deliver DirectNet 4Forward to R3

• What is the length of the IP datagram header? Does it vary?

See Slide 4-14

Do the other layers' headers need to get duplicated for each fragment?

*IP only cares about its headers. Its header gets duplicated. Other layers are part of data.* 

Washington University in St. Louis

http://www.cse.wustl.edu/~jain/cse473-22/

©2022 Raj Jain

**Student Questions** 

## **Route Aggregation**

Can combine two or more prefixes into a shorter prefix
 ISPs-R-Us has a more specific route to organization 1

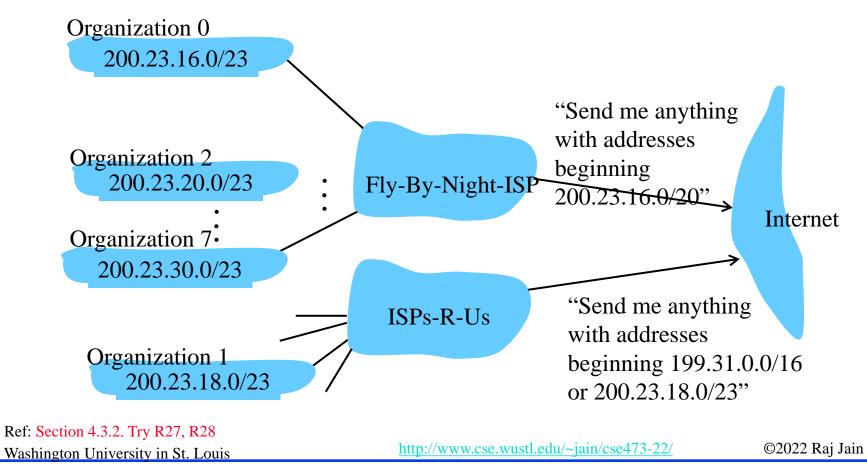

## **"Route Print" Command in Windows**

#### MAC: netstat -rn

Interface List

0x1 ...... MS TCP Loopback interface 0x2 ...00 16 eb 05 af c0 ...... Intel(R) WiFi Link 5350 - Packet Scheduler Miniport 0x3 ...00 1f 16 15 7c 41 ...... Intel(R) 82567LM Gigabit Network Connection - Packet Scheduler Miniport 0x40005 ...00 05 9a 3c 78 00 ...... Cisco Systems VPN Adapter - Packet Scheduler Miniport

#### Active Routes:

| Network Destinat | tion Net    | mask      | Gateway     | Interface     | Metric  |
|------------------|-------------|-----------|-------------|---------------|---------|
| 0.0.0.0          | 0.0.0.0     | 192.168.0 | ).1 192.1   | 58.0.108      | 10      |
| 0.0.0.0          | 0.0.0.0     | 192.168.0 | ).1 192.1   | 68.0.106      | 10      |
| 127.0.0.0        | 255.0.0.0   | 127.0     | .0.1 12     | 7.0.0.1       | 1       |
| 169.254.0.0      | 255.255.0   | .0 192.1  | 68.0.106    | 192.168.0.106 | 5 20    |
| 192.168.0.0      | 255.255.25  | 5.0 192.  | 168.0.106   | 192.168.0.10  | 6 10    |
| 192.168.0.0      | 255.255.25  | 5.0 192.  | 168.0.108   | 192.168.0.10  | 08 10   |
| 192.168.0.106    | 255.255.25  | 5.255     | 127.0.0.1   | 127.0.0.1     | 10      |
| 192.168.0.108    | 255.255.25  | 5.255     | 127.0.0.1   | 127.0.0.1     | 10      |
| 192.168.0.255    | 255.255.25  | 5.255 19  | 92.168.0.1  | 06 192.168.0. | .106 10 |
| 192.168.0.255    | 255.255.25  | 5.255 19  | 92.168.0.10 | 08 192.168.0. | .108 10 |
| 224.0.0.0        | 240.0.0.0   | 192.168   | .0.106 19   | 2.168.0.106   | 10      |
| 224.0.0.0        | 240.0.0.0   | 192.168   | .0.108 19   | 2.168.0.108   | 10      |
| 255.255.255.255  | 5 255.255.2 | 55.255 1  | 92.168.0.   | 106 192.168.  | 0.106 1 |
| 255.255.255.255  | 5 255.255.2 | 55.255 1  | 92.168.0.   | 106 4000      | 05 1    |
| 255.255.255.255  | 5 255.255.2 | 55.255 1  | 92.168.0.   | 108 192.168.  | 0.108 1 |
| Default Gateway: | 192.16      | 8.0.1     |             |               |         |

Adr & mask = Dest  $\Rightarrow$  Match

Longest Prefix match is used

Metric: Lower is better

Persistent Routes:

None

Note: 127.0.0.1 = Local Host, 224.x.y.z = Multicast on local LAN

Washington University in St. Louis

http://www.cse.wustl.edu/~jain/cse473-22/

©2022 Raj Jain

#### **Student Questions**

Do packets sent to 127.0.0.1 ever actually leave the computer onto the network before returning or is it all internal?

#### Internal loopback.

- What is the difference between the interface and the gateway? What is network destination vs. gateway? How do you know which interface is specified by the given address under that field?
  - Interface=Adapter Gateway=Router Net. Destination=Dest Adr

## Lab 4A: Routing Table

- [8 Points] Use "Route Help" in Windows (or man route in MAC) to learn the route command
- □ Ping <u>www.google.com</u> to find its address
- Make sure that you have two active interfaces preferably connected to different routers. For example, create a 2<sup>nd</sup> interface by connecting a smart phone hot spot via USB. Or by connecting to a router in our lab during TA hours

Print route table

- □ <u>Trace route</u> to <u>www.google.com</u> using tracert
- □ <u>Modify</u> the routing table so that the other interface will be used.
- □ <u>Note the command</u> you used to modify the routing table
- Print the new routing table
- Trace route to the same numeric address for <u>www.google.com</u> as before . Submit underlined items.

Washington University in St. Louis

http://www.cse.wustl.edu/~jain/cse473-22/

©2022 Raj Jain

#### **Student Questions**

Don't have a phone hotspot? Could I just use a non-washu VPN?

Not sure if traceroute will work with VPN. Did you try and did it work?

## Lab 4A Hints

□ A host with two interfaces going to the same router:

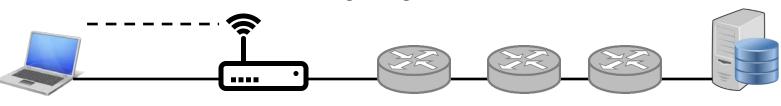

□ Trace route result will not change even if you change the interface.

| IPv4 Route Table                      |                                            |             |               |        |
|---------------------------------------|--------------------------------------------|-------------|---------------|--------|
| Active Routes:<br>Network Destination | Netmask                                    | Gatewav     | Interface     | Metric |
| 0.0.0.0                               | $0_{-}0_{-}0_{-}0_{-}0_{-}0_{-}0_{-}0_{-}$ | 192.168.0.1 | 192.168.0.152 |        |
| 0.0.0.0                               | 0.0.0.0                                    | 192.100.0.1 | 192.168.0.151 | 25     |

If you have two routers, you can see the effect in trace route.
 One way to get two routers is to use your cell phone hot spot:

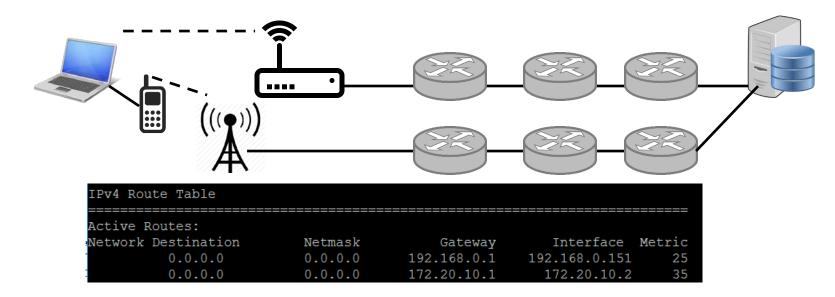

WiFi on phone should be disabled to ensure that it does not forward the traffic to the same home router.

#### **Student Questions**

©2022 Raj Jain

Another way to get two routers is to use another router. We have placed an extra router in our lab.

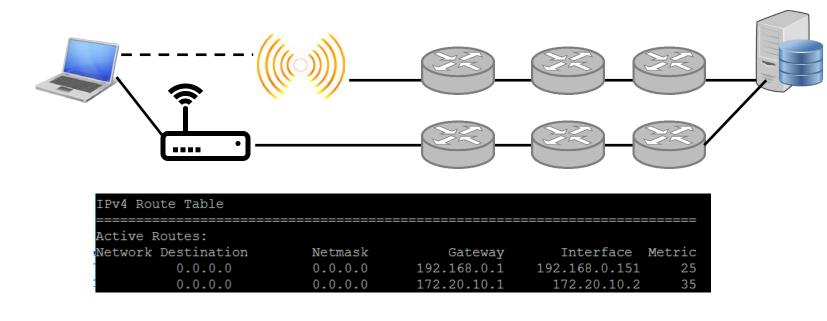

- <u>WWW.google.com</u> may have different IP addresses on different networks and so trace route to the same <u>numeric</u> address.
- WUSTL VPN rejects all traffic not going to WUSTL.
   So it can not be used as the 2<sup>nd</sup> interface.
- □ The new metric assigned by the route command may not be what you specified. So always check using route print.

- A. Use "route help" to learn the route D. Modify routing tables
- □ <u>Windows:</u> route help
- □ <u>Linux:</u>route help
- □ <u>MAC:</u>
  - ▹ man netstat
  - > man route
- B. Ping <u>www.google.com</u> to find its address
  - ping <u>www.google.com</u>
- C. Print the new routing table
- □ <u>Windows:</u>
  - route print
- □ <u>Linux:</u>
  - > route
- **MAC:** 
  - netstat -nr

Washington University in St. Louis

- □ <u>Windows</u>:
  - route add/delete/change

#### □ <u>Linux:</u>

route add/del

#### **MAC:**

- sudo route –nv add
- E. Verify using tracert
- □ <u>Windows</u>:
  - > tracert

#### □ <u>Linux:</u>

▹ traceroute

#### **MAC:**

bttp://www.cse.wustl.edu/~jain/cse473-22/

©2022 Raj Jain

## **Private Addresses**

- Any organization can use these inside their network Can't go on the internet. [RFC 1918]
- □ 10.0.0.0 10.255.255.255 (10/8 prefix)
- □ 172.16.0.0 172.31.255.255 (172.16/12 prefix)
- □ 192.168.0.0 192.168.255.255 (192.168/16 prefix)

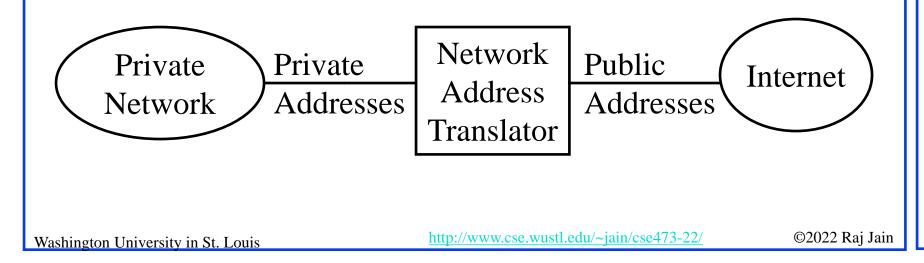

## **Network Address Translation (NAT)**

192.168.0.2 192.168.0.3

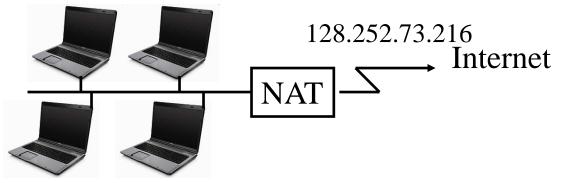

192.168.0.4 192.168.0.5

- □ Private IP addresses 192.168.x.x
- □ Can be used by anyone inside their networks
- □ Cannot be used on the public Internet
- NAT overwrites source addresses on all outgoing packets and overwrites destination addresses on all incoming packets
- Only outgoing connections are possible
   Mashington University in St. Louis
   <a href="http://www.cse.wustl.edu/~jain/cse473-22/">http://www.cse.wustl.edu/~jain/cse473-22/</a>

©2022 Raj Jain

| <ul> <li>Student Questions</li> <li>Is incoming UDP traffic forwarded differently by NAT?</li> <li>Does each subnet usually have a DHCP? Does DHCP assign private or public addresses?</li> <li>Yes, but you can use statically assigned addresses and will not need a DHCP server. DHCP can assign whatever address range you give. Most companies don't have that many public addresses. Some companies do. E.g., WUSTL.</li> <li>How do hosts get a more permanent IP address, for example a web server shouldn't be constantly characteries.</li> </ul> |
|----------------------------------------------------------------------------------------------------|
| <ul> <li>Is incoming UDP traffic forwarded differently by NAT?</li> <li>No</li> <li>Does each subnet usually have a DHCP? Does DHCP assign private or public addresses?</li> <li>Yes, but you can use statically assigned addresses and will not need a DHCP server. DHCP can assign whatever address range you give. Most companies don't have that many public addresses. Some companies do. E.g., WUSTL.</li> <li>How do hosts get a more permanent IP address, for example a web server shouldn't be constantly</li> </ul>                              |
| <ul> <li>Does each subnet usually have a DHCP? Does DHCP assign private or public addresses?</li> <li>Yes, but you can use statically assigned addresses and will not need a DHCP server. DHCP can assign whatever address range you give. Most companies don't have that many public addresses. Some companies do. E.g., WUSTL.</li> <li>How do hosts get a more permanent IP address, for example a web server shouldn't be constantly</li> </ul>                                                                                                    |
| <ul> <li>DHCP assign private or public addresses?</li> <li>Yes, but you can use statically assigned addresses and will not need a DHCP server. DHCP can assign whatever address range you give. Most companies don't have that many public addresses. Some companies do. E.g., WUSTL.</li> <li>How do hosts get a more permanent IP address, for example a web server shouldn't be constantly</li> </ul>                                                                                                    |
| <ul> <li>not need a DHCP server. DHCP can assign whatever address range you give. Most companies don't have that many public addresses. Some companies do. E.g., WUSTL.</li> <li>How do hosts get a more permanent IP address, for example a web server shouldn't be constantly</li> </ul>                                                                                                    |
| example a web server shouldn't be constantly                                                                                                    |
| changing IPs.                                                                                                    |
| You can build the address in the server itself. Or ask your DHCP server (router) to assign it a fixed address.                                                                                                    |

## **Universal Plug and Play**

- □ NAT needs to be manually programmed to forward external requests
- UPnP allows hosts to request port forwarding
- Both hosts and NAT should be UPnP aware
- Host requests forwarding all port xx messages to it
- NAT returns the public address and the port #.
- Host can then announce the address and port # outside
- Outside hosts can then reach the internal host (server)

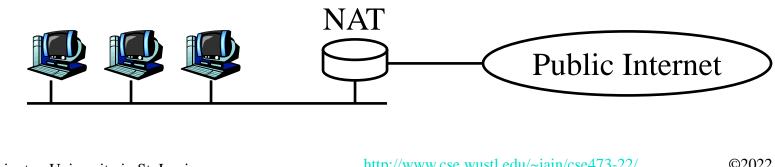

**Student Questions** 

4-34

©2022 Raj Jain

## **Homework 4C: NAT**

- [20 points] Consider a home network of 3 computers connected to the Internet via a NAT router. Suppose the ISP assigns the router the address 24.34.112.234 and that the network address of the home network is 192.168.1.0/29.
- □ A. Assign addresses to all interfaces in the home network starting with the lowest possible address.
- **B**. What is the subnet mask for the home computers?
- C. Suppose each host has two ongoing TCP connections, all to port 80 at host 128.119.40.86. Provide the six corresponding entries in the NAT translation table. Both NAT and computers use source ports starting at 4000.

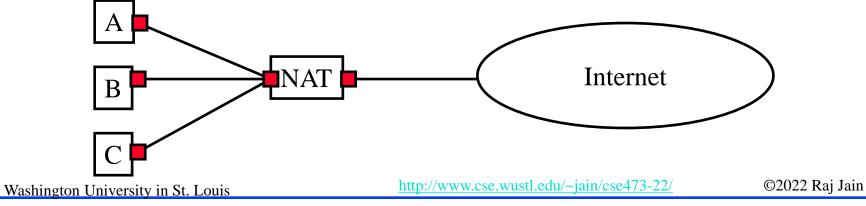

## DHCP

- Dynamic Host Control Protocol
- □ Allows hosts to get an IP address automatically from a server
- Do not need to program each host manually
- □ Each allocation has a limited "lease" time
- □ Can reuse a limited number of addresses
- Hosts broadcast "Is there a DHCP Server Here?" Sent to 255.255.255.255
- □ DHCP servers respond

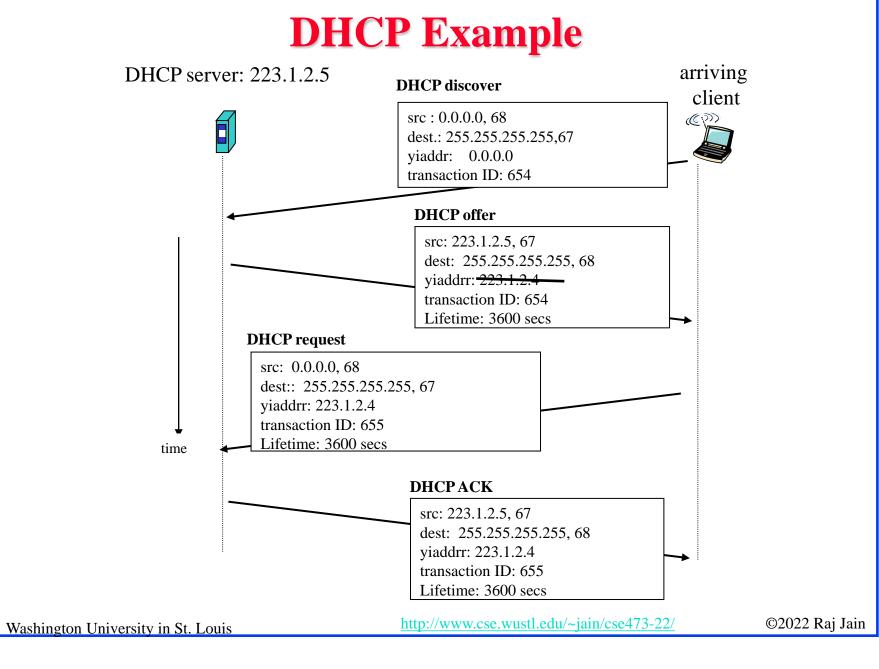

### Lab 4B: DHCP

- [15 points] Download the Wireshark traces from <u>http://gaia.cs.umass.edu/wireshark-labs/wireshark-traces.zip</u>
- □ Open *dhcp-ethereal-trace-1* in Wireshark. Select View → Expand All. Answer the following questions:
  - 1. Examine Frame 2 marked DHCP.
    - A. What transport protocol and destination port # is used by DHCP?
    - B. What are the source and destination IP addresses for this frame and why?
    - C. What is the Type-Length-Value for the DHCP Discover option?
  - 2. Examine Frames 4, 5, 6 to find Type-Length-Value for:
    - A. DHCP Offer
    - **B. DHCP Request**
    - C. DHCP Ack

### Lab 4B: DHCP (Cont)

3. Examine Frame 4:

A.What IP address was assigned by the DHCP server?

B.What IP address is this frame addressed to and why?

C.What other information was provided by the DHCP server?

1.Subnet Mask:

- 2.Default Gateway:
- 3.DNS1:
- **4.**DNS2:
- 5.Domain Name:

6.Lease Time:

4. Examine Frame 5 and find what preferred IP address was requested by the client?

### IPv6

- □ Shortage of IPv4 addresses  $\Rightarrow$  Need larger addresses
- □ IPv6 was designed with 128-bit addresses
- □  $2^{128} = 3.4 \times 10^{38}$  addresses
  - $\Rightarrow$  665×10<sup>21</sup> addresses per sq. m of earth surface
- □ If assigned at the rate of  $10^{6}/\mu$ s, it would take 20 years
- **Dot-Decimal**: 127.23.45.88
- **Colon-Hex:** FEDC:0000:0000:3243:0000:0000:ABCD
  - > Can skip leading zeros of each word
  - Can skip <u>one</u> sequence of zero words, e.g., FEDC::3243:0000:0000:ABCD ::3243:0000:0000:ABCD
  - > Can leave the last 32 bits in dot-decimal, e.g., ::127.23.45.88
  - Can specify a prefix by /length, e.g., 2345:BA23:0007::/50

**Student Questions** 

• Could you reexplain "::" and skipping a set of zeros There should be 8 words in the address. If there is a "::" anywhere in the address. You simply put zeros there to the bring the total number of words to 8.

### **IPv6 Header**

#### **I**Pv6:

| _ |                            |         |                |     |        |             |                 |  |  |  |  |  |  |
|---|----------------------------|---------|----------------|-----|--------|-------------|-----------------|--|--|--|--|--|--|
|   | Version (4b)               | Traf    | fic Class (8b) |     |        | Flow Labe   | l (20b)         |  |  |  |  |  |  |
|   | Paylo                      | oad Lei | ngth (16b)     |     | Next H | leader (8b) | Hop Limit (8b)  |  |  |  |  |  |  |
|   | Source Address (128b)      |         |                |     |        |             |                 |  |  |  |  |  |  |
| - | Destination Address (128b) |         |                |     |        |             |                 |  |  |  |  |  |  |
| q | IPv4:                      |         |                |     |        |             |                 |  |  |  |  |  |  |
|   | Version I                  | HL      | Type of Se     | rvi | ce     | Total       | Length          |  |  |  |  |  |  |
|   | Identification             |         |                |     | Flags  | Fragn       | Fragment Offset |  |  |  |  |  |  |
|   | Time to I                  | Live    | Protocol       |     | H      | eader Cl    | necksum         |  |  |  |  |  |  |

Source Address

**Destination Address** 

**Options** 

#### **Student Questions**

Washington University in St. Louis

http://www.cse.wustl.edu/~jain/cse473-22/

©2022 Raj Jain

Padding

### IPv6 vs. IPv4

- **1995** vs. 1975
- □ IPv6 only twice the size of IPv4 header
- Only version number has same position and meaning as in IPv4
- □ Removed: header length, type of service, identification, flags, fragment offset, header checksum ⇒ No fragmentation
- Datagram length replaced by payload length
- Protocol type replaced by next header
- □ Time to live replaced by hop limit
- □ Added: Priority and flow label
- □ All fixed size fields.
- □ No optional fields. Replaced by extension headers.
- □ 8-bit hop limit = 255 hops max (Limits looping)
- □ Next Header = 6 (TCP), 17 (UDP)

### **Student Questions**

• Wouldn't removing fragmentation in IPv6 cause major issues with congestion on the network?

Fragmentation is required because some routers have small memory. Congestion is caused if the link or router processing capacity is lower than the load. Compute and storage are different issues.

### **IPv4 to IPv6 Transition**

- Dual Stack: Each IPv6 router also implements IPv4
   IPv6 is used only if source host, destination host, and all routers on the path are IPv6 aware.
- Tunneling: The last IPv6 router puts the entire IPv6 datagram in a new IPv4 datagram addressed to the next IPv6 router
   Encapsulation

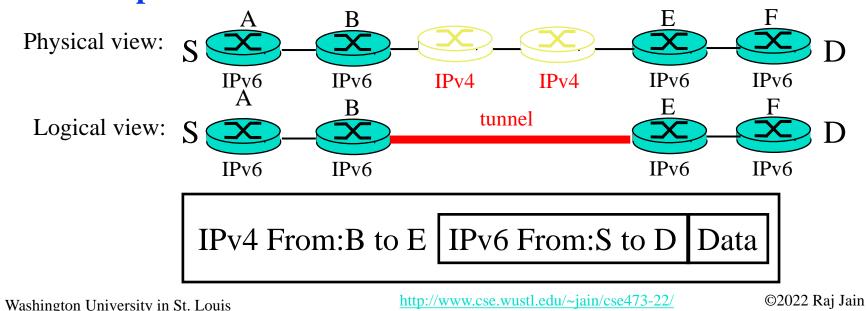

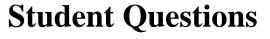

• Are all new routers required to be dual-stack? Not required. But, yes, more and more routers are now both IPv4 and IPv6 capable.

# **Forwarding Protocols: Review**

- 1. IPv4 uses 32 bit addresses consisting of **subnet + host**
- 2. Private addresses can be reused  $\Rightarrow$  Helped solve the address shortage to a great extent
- 3. **DHCP** is used to automatically allocate addresses to hosts
- 4. IPv6 uses **128 bit addresses**. Requires dual stack or **tunneling** to coexist with IPv4.

### **Generalized Forwarding and SDN**

- Planes of Networking
- Data vs. Control Logic
- OpenFlow Protocol

### **Planes of Networking**

- Data Plane: All activities involving as well as resulting from data packets sent by the end user, e.g.,
  - Forwarding
  - > Fragmentation and reassembly
  - Replication for multicasting
- □ **Control Plane**: All activities that are <u>necessary</u> to perform data plane activities but do not involve end-user data packets
  - > Making routing tables
  - Setting packet handling policies (e.g., security)
  - Base station beacons announcing availability of services

Ref: Open Data Center Alliance Usage Model: Software Defined Networking Rev 1.0," http://www.opendatacenteralliance.org/docs/Software\_Defined\_Networking\_Master\_Usage\_Model\_Rev1.0.pdf

Washington University in St. Louis

http://www.cse.wustl.edu/~jain/cse473-22/

©2022 Raj Jain

## **Planes of Networking (Cont)**

- □ **Management Plane**: All activities related to provisioning and monitoring of the networks
  - Fault, Configuration, Accounting, Performance and Security (FCAPS).
  - > Instantiate new devices and protocols (Turn devices on/off)
  - > <u>Optional</u>  $\Rightarrow$  May be handled manually for small networks.
- Services Plane: Middlebox services to improve performance or security, e.g.,
  - Load Balancers, Proxy Service, Intrusion Detection, Firewalls, SSL Off-loaders
  - > Optional  $\Rightarrow$  Not required for small networks

### **Data vs. Control Logic**

- Data plane runs at line rate,
  - e.g., 100 Gbps for 100 Gbps Ethernet  $\Rightarrow$  Fast Path
  - $\Rightarrow$  Typically implemented using special hardware,
  - e.g., Ternary Content Addressable Memories (TCAMs)
- □ Some exceptional data plane activities are handled by the CPU in the switch ⇒ Slow path
  - e.g., Broadcast, Unknown, and Multicast (BUM) traffic
- □ All control activities are generally handled by CPU

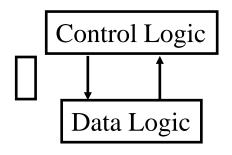

#### **Student Questions**

http://www.cse.wustl.edu/~jain/cse473-22/

## **OpenFlow: Key Ideas**

- Separation of control and data planes 1.
- Centralization of control 2.
- Flow based control 3.

**Student Questions** 

Who were the major entities behind OpenFlow? OpenFlow originated from the Ph.D. thesis of Martin Casado under Prof. Nick McKeown of Stanford University.

Ref: N. McKeown, et al., ``OpenFlow: Enabling Innovation in Campus Networks," ACM SIGCOMM CCR, Vol. 38, No. 2, April 2008, pp. 69-74.

Washington University in St. Louis

http://www.cse.wustl.edu/~jain/cse473-22/

©2022 Raj Jain

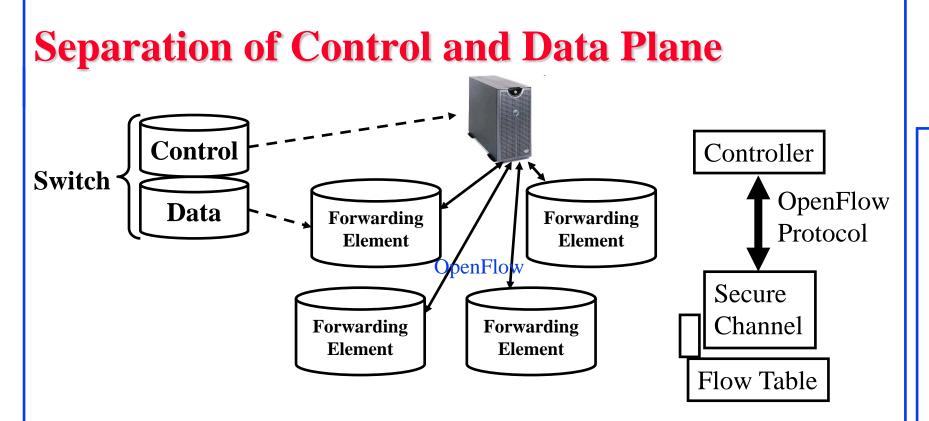

#### **Student Questions**

- Control logic is moved to a controller
- Switches only have forwarding elements
- One expensive controller with a lot of cheap switches
- OpenFlow is the protocol to send/receive forwarding rules from controller to switches

Washington University in St. Louis

http://www.cse.wustl.edu/~jain/cse473-22/

©2022 Raj Jain

### **OpenFlow V1.0**

On packet arrival, match the header fields with flow entries in a table, if any entry matches, perform indicated actions, and update the counters indicated in that entry

Flow Table: Header Fields Actions Counters Header Fields Counters Actions . . . . . . . . . Header Fields Counters Actions Ether VLAN VLAN IP Dst L4 Ether IP IP IP Src L4 Ingress Dst Proto ToS Dest Src ID Port Port Port Source **Priority** 

Ref: http://archive.openflow.org/documents/openflow-spec-v1.0.0.pdf

Washington University in St. Louis

http://www.cse.wustl.edu/~jain/cse473-22/

©2022 Raj Jain

### **Flow Table Example**

| Port | Src MAC | Dst MAC | VLAN ID | Priority | EtherType | Src IP | Dst IP      | IP Proto | IP ToS | Src L4 Port<br>ICMP Type | Dst L4 Port<br>ICMP Code | Action     | Counter |
|------|---------|---------|---------|----------|-----------|--------|-------------|----------|--------|--------------------------|--------------------------|------------|---------|
| *    | *       | 0A:C8:* | *       | *        | *         | *      | *           | *        | *      | *                        | *                        | Port 1     | 102     |
| *    | *       | *       | *       | *        | *         | *      | 192.168.*.* | *        | *      | *                        | *                        | Port 2     | 202     |
| *    | *       | *       | *       | *        | *         | *      | *           | *        | *      | 21                       | 21                       | Drop       | 420     |
| *    | *       | *       | *       | *        | *         | *      | *           | 0x806    | *      | *                        | *                        | Local      | 444     |
| *    | *       | *       | *       | *        | *         | *      | *           | 0x1*     | *      | *                        | *                        | Controller | 1       |

**Student Questions** 

Do the table entries actually use glob-style expressions?

No. Glob is for ascii strings. Most of these are binary strings. So marking and matching is common.

Are these counter fields denoted by the counter value (like an ID) or is the counter value the actual value being passed back of these instances?

Counters are actual counts of those rows being matched and those actions taken.

□ Idle timeout: Remove entry if no packets received for this time

- □ Hard timeout: Remove entry after this time
- □ If both are set, the entry is removed if either one expires.

Ref: S. Azodolmolky, "Software Defined Networking with OpenFlow," Packt Publishing, October 2013, 152 pp., ISBN:978-1-84969-872-6 (Safari Book)

Washington University in St. Louis

http://www.cse.wustl.edu/~jain/cse473-22/

©2022 Raj Jain

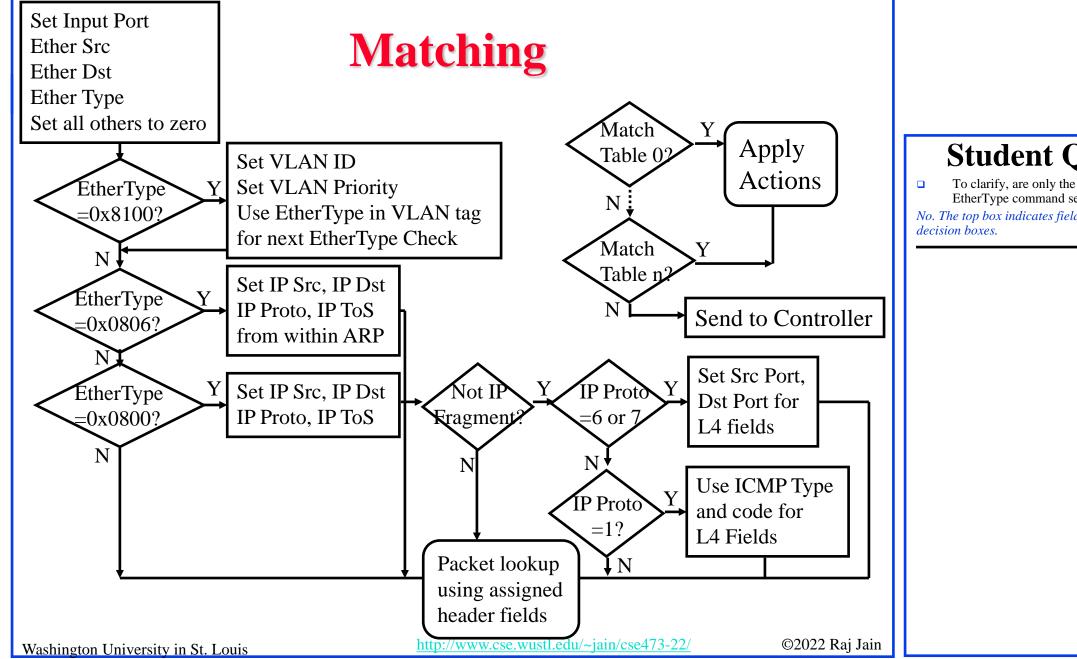

#### **Student Questions**

To clarify, are only the fields necessary for the EtherType command set and others left blank? *No. The top box indicates fields that are used in the left 3* 

### **Counters**

| Per Table                   | <b>Per Flow</b>                | Per Port                          | Per Queue                  |  |
|-----------------------------|--------------------------------|-----------------------------------|----------------------------|--|
| Active Entries              | <b>Received Packets</b>        | <b>Received Packets</b>           | Transmit Packets           |  |
| Packet Lookups              | Received Bytes                 | Transmitted Packets               | Transmit Bytes             |  |
| Packet Matches              | Duration (Secs)                | Received Bytes                    | Transmit overrun<br>errors |  |
|                             | Duration (nanosecs)            | Transmitted Bytes                 |                            |  |
|                             |                                | Receive Drops                     |                            |  |
|                             |                                | Transmit Drops                    |                            |  |
|                             |                                | <b>Receive Errors</b>             |                            |  |
|                             |                                | Transmit Errors                   |                            |  |
|                             |                                | Receive Frame<br>Alignment Errors |                            |  |
|                             |                                | Receive Overrun                   |                            |  |
|                             |                                | erorrs                            |                            |  |
|                             |                                | Receive CRC                       |                            |  |
|                             |                                | Errors                            |                            |  |
|                             |                                | Collisions                        |                            |  |
| hington University in St. I | Louis http://www.actional.ouis | p://www.cse.wustl.edu/~jain/cse47 | <u>73-22/</u> ©2022 Raj    |  |

### Actions

- □ Forward to Physical/Virtual Port *i*
- □ Enqueue: To a particular **queue** in the port  $\Rightarrow$  QoS
- Drop
- Modify Field: E.g., add/remove VLAN tags, ToS bits, Change TTL
- Masking allows matching only selected fields, e.g., Dest. IP, Dest. MAC, etc.
- □ If header matches an entry, corresponding actions are performed and counters are updated
- If no header match, the packet is queued and the header is sent to the controller, which sends a new rule. Subsequent packets of the flow are handled by this rule.
- Secure Channel: Between controller and the switch using TLS

### **Student Questions**

• Were there ever attacks on OpenFlow networks by generating and sending lots of distinct packets with distinct headers to force queries of the controller?

*No. Even if these were to happen, these can easily be overcome by rate control.* 

• Would you elaborate on the TLS mechanism? *Transport layer security (TLS) will be discussed in Chapter 8.* 

### **Actions (Cont)**

- Modern switches already implement flow tables, typically using Ternary Content Addressable Memories (TCAMs)
- ❑ Controller can change the forwarding rules if a client moves
   ⇒ Packets for mobile clients are forwarded correctly
- Controller can send flow table entries beforehand (Proactive) or Send on demand (Reactive). OpenFlow allows both models.

### **SDN Data Plane: Summary**

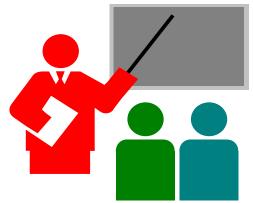

- 1. Data plane consists of packets sent by the users
- 2. OpenFLow separates data plane from the **control plane** and centralizes the control plane
- 3. The **controller** makes rules for forwarding and sends to switches
- 4. Switches match the rules and take specified actions

#### **Student Questions**

• Unsure but the second to last question may have had the wrong answer selected.

In OpenFlow, forwarding decisions are made by matching flow table entries with packet headers.

Are duties of the control plane ever carried out by end systems?

End systems also have control plane and data plane division applies to all systems.

• Will new grade rankings from the exam be released?

Sure.

### **Network Layer Data Plane: Summary**

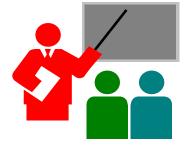

- 1. Forwarding consists of matching the destination address to a list of entries in a table. Routing consists of making that table.
- 2. IP is a forwarding protocol. IPv4 uses 32 bit addresses in **dotdecimal notation**. IPv6 uses 128 bit addresses in **Hex-Colon notation**.
- **3. DHCP** is used to assign addresses dynamically.
- 4. Private addresses are used inside an enterprise network. NAT allows a single public address to be used by many internal hosts with private addresses.
- 5. **OpenFlow** separates data plane from control plane and centralizes the control plane

### Acronyms

- □ ACK Acknowledgement
- □ ACM Automatic Computing Machinery
- AQM Active Queue Management
- ARP Address Resolution Protocol
- □ ATM Asynchronous Transfer Mode
- **BGP** Border Gateway Protocol
- **BUM** Broadcast, Unknown, and Multicast
- CAMs Content Addressable Memories
- **CBR** Constant bit rate
- **CCR** Computer Communications Review
- CIDR Classless Inter-Domain Routing
- **CPU** Central Processing Unit
- DHCP Dynamic Host Control Protocol
- DNS Domain Name Service
- **FCAPS** Fault, Configuration, Accounting, Performance and Security
- FCFSFirst Come First Served

Washington University in St. Louis

http://www.cse.wustl.edu/~jain/cse473-22/

©2022 Raj Jain

### **Acronyms (Cont)**

File Transfer Protocol FTP GFR **Guaranteed Frame Rate** Hyper-Text Transfer Protocol HTTP IP Control Message Protocol ICMP Identifier ID IP **Inter-Network Protocol** IPv4**IP** Version 4 **IP** Version 6 IPv6 ISP Internet Service Provider KISS Keep it simple stupid Local Area Network LAN MAC Media Access Control MS Microsoft Maximum Transmission Unit MTU NAT Network Address Translation Private Branch Exchange PBX 

### **Acronyms (Cont)**

- **D** PHY Physical Layer
- QoS Quality of Service
- □ RED Random Early Drop
- **RFC** Request for Comment
- **RIP** Routing Information Protocol
- **RTT** Round Trip Time
- □ SDN Software Defined Networking
- SMTP Simple Mail Transfer Protocol
- □ SSL Secure Socket Layer
- **TCAM** Ternary Content Addressable Memory
- **TCP** Transmission Control Protocol
- □ TLS Transport Level Security
- □ ToS Type of Service
- **TTL** Time to live
- **UBR** Unspecified bit rate
- UPnPUniversal Plug and Play

### **Acronyms (Cont)**

□ VBR

- Variable bit rate
- VCI Virtual Circuit Identifiers
  - VLAN Virtual Local Area Network
  - VPN Virtual Private Network
  - WAN Wide Area Network
- WiFi Wireless Fidelity

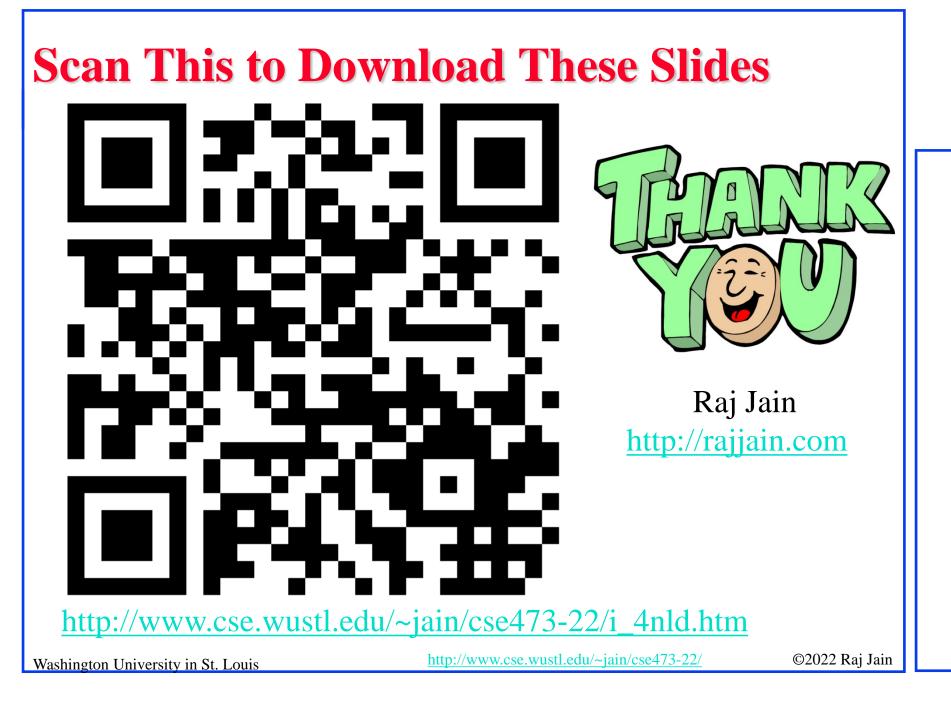

### **Related Modules**

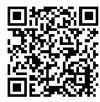

CSE 567: The Art of Computer Systems Performance Analysis <u>https://www.youtube.com/playlist?list=PLjGG94etKypJEKjNAa1n\_1X0bWWNyZcof</u>

CSE473S: Introduction to Computer Networks (Fall 2011), https://www.youtube.com/playlist?list=PLjGG94etKypJWOSPMh8Azcgy5e\_10TiDw

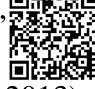

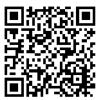

CSE 570: Recent Advances in Networking (Spring  $\overline{2013}$ )

https://www.youtube.com/playlist?list=PLjGG94etKypLHyBN8mOgwJLHD2FFIMGq5

CSE571S: Network Security (Spring 2011),

https://www.youtube.com/playlist?list=PLjGG94etKypKvzfVtutHcPFJXumyyg93u

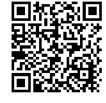

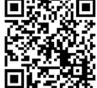

Video Podcasts of Prof. Raj Jain's Lectures, https://www.youtube.com/channel/UCN4-5wzNP9-ruOzQMs-8NUw

Washington University in St. Louis

http://www.cse.wustl.edu/~jain/cse473-22/

©2022 Raj Jain